Número de respostas: 0

#### Caros estudantes,

Estão lançadas as notas da época normal. Vejam na respetiva turma a nota da prova e em cada pergunta. Houve 40 e-fólios globais, ao que se somam 5 exames. Temos no total 37 aprovações nesta época. Este valor, julgo que consiste no record absoluto de aprovações nesta UC.

Em termos de distribuição dos estudantes pelas notas, temos a seguinte distribuição:

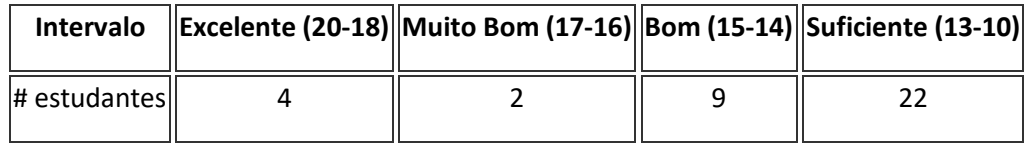

A grande maioria dos estudantes teve aprovação com suficiente, mas há também estudantes com notas mais elevadas. Este é um resultado positivo no que toca a número de aprovações, considerando o passado, mas há a melhorar na nota de aprovação. Estes valores vão ainda ser melhorados na época de recurso, onde se espera que mais estudantes possam aprovar, quer os poucos que aprovaram na avaliação contínua mas não obtiveram aprovação no e-fólio global, quer quem vá a exame. No caso dos estudantes de exame, dos 5 estudantes houve apenas uma aprovação. Esta é talvez a modalidade mais complicada de se aprovar, atendendo principalmente a que concentra toda a avaliação num só momento.

É natural que possa existir algum erro na aplicação dos critérios de correção, pelo que, devem ver os critérios com cuidado, e a nota a cada pergunta, e no caso de terem dúvidas perguntem, de modo a rever a questão concreta ou corrigir a nota. Devem no entanto procurar rever, até ao final do dia de amanhã, de modo a poderem ser lançadas as notas no portal, na 6ª-feira. Caso exista alguma situação após esta altura, devem utilizar o sistema de recurso normal, da UAb, solicitando para ver a prova e fazer a respetiva reclamação.

Os critérios utilizados foram os seguintes:

Geral:

- a cotação é feita com base na cotação total da pergunta, e são aplicadas penalizações, até metade da cotação da pergunta
- caso a nota seja inferior a metade da cotação da pergunta, são aplicadas bonificações, começando em 0 até metade da cotação da pergunta

**Grupo I, pergunta 1** (1,5 valores, e alínea b para o exame de 0,5 valores):

- 0,3 por cada penalização (lista não exaustiva: um ou mais laços não máximos, mais laços que o necessário, um ou mais laços não convertidos corretamente para expressões lógicas, não existe relação entre um laço e a respetiva expressão lógica, um ou mais laços impossíveis, pequeno erro na conversão de mintermos e indiferenças para o mapa)
- 0,1 pequena situação

## **Grupo I, pergunta 2** (duas alíneas no exame)

critérios gerais (todos acertaram ou não fizeram a pergunta)

## **Grupo I, pergunta 3** (duas alíneas no exame)

critérios gerais (todos acertaram ou não fizeram a pergunta)

### **Grupo II, pergunta 1**

- 0,3 um passo incorreto, existindo vários passos corretos
- 0,3 dois ou mais passos incorretos, existindo vários passos corretos (a somar à penalização anterior
- 0,3 expressão final pode ser simplificada
- 0,3 passo correcto, mas sem regra existente (ou múltiplos passos realizados de uma só vez)

Bonificações (para situações em que a nota é menor que metade da cotação da pergunta):

- 0,3 um passo correto, sem terminar a simplificação
- 0,6 dois ou mais passos corretos, sem terminar a simplificação

#### **Grupo II, pergunta 2 e 3** (exame apenas)

critérios gerais (todos acertaram ou não fizeram a pergunta)

#### **Grupo II, pergunta 4 (pergunta 2 do e-fólio global)**

- 0,1 penalização por complicação desnecessária, sem aumento de hardware e com a função corretamente implementada
- 0,1 penalização por não desenhar o esquema final
- 0,5 penalização por complicação desnecessária, com aumento de hardware e com a função corretamente implementada

#### Bonificações:

- 0,5 por uma ou mais das entradas corretas, e outras entradas incorretas ou com excesso de hardware (portas AND ou OR desnecessárias)
- 0,1 pela tentativa
- 0,75 no caso de ter a simplificação errada e dar valores simples como F=1

#### **Grupo III**

Existe uma gralha na tabela de etiquetas referente ao estado C, em que a etiqueta refere erradamente que se transita do estado C para o E quando de facto se transita do C para o F. Na correção serão consideradas corretas as respostas às duas possibilidades.

#### **Grupo III, pergunta 1**

- 0.1- Inclusão de mais variáveis de entrada do que as devidas
- 0.1 Não incluir todos os estados na tabela (os não utilizados e que correspondem a indiferenças)
- 0,5 Não incluir tabela de codificação dos estados (usar apenas as letras)
- 0.1 Não incluir tabela de codificação dos estados (mas usar codificação binária com numero correto de variáveis de estado)
- 0,1 não dar nomes às variáveis de estado
- 0.25 Não incluir as saídas na tabela de transição dos estados
- 0,5 variável de entrada mal convertida (se um só erro, 0,25)

Bonificações:

0.25 - Tentativa de resolução

**Grupo III, pergunta 2** (exame vale 2 valores, sendo necessário mais simplificações)

- 0.1 Pequeno erro num dos mapas de Karnaugh (passagem da tabela de transição para um mapa, troca de variáveis, laços não máximos, troca na tabela do JK)
- 0.25 Vários erros nos mapas de Karnaugh
- 0,5 Usar outro tipo de Flip Flops que não o JK (no e-fólio global 0,25)

# Bonificações:

0.25 - Tentativa de resolução

No flip-flop JK o J=1 é o set, para colocar o flip-flop a 1, estando a zero, o K=1 é o reset, para colocar o flipflop a 0, estando a um. Nos restantes casos, se está a 0 e pretende-se manter a 0, então coloca-se J=0, se está a 1 e pretende-se manter 1, então K=0. A outra variável é indiferente para estas situações. Houve alguns (poucos) erros nesta tabela.

## **Grupo IV, pergunta 1** (exame apenas), 0,5 valores cada alínea

- ADDC R1, R2 ; a) Escreva em assembly do P3 uma instrução que: Coloca em R1 a soma de R1, R2 e o transporte
- ROR R1,1 ; b) Escreva em assembly do P3 uma instrução que: Coloca em R1 os seus bits deslocados uma unidade para a direita, sendo o bit perdido colocado no bit mais significativo
- PUSH M[R1+W] ; c) Escreva em assembly do P3 uma instrução que: Coloca na pilha o conteúdo da posição de memória "W" mais R1
- MVBH R1, R2 ; d) Escreva em assembly do P3 uma instrução que: Coloca no octeto mais significativo de R1 o octeto mais significativo de R2

Valorizadas as seguintes instruções:

- 0,25 valores por: ROR R1
- 0,25 valores por: MVBL R1, R2

# **Grupo IV, pergunta 2 (exame), pergunta 1 (e-fólio global)**

- 0.5 não funciona com base em R1 e R2 (utiliza um endereço fixo, ou valor fixo para o número de elementos
- 0.25 pequeno erro na condição de paragem (não pára se for igual, apenas se for maior)
- 0,25 pequeno erro de inicialização (primeiro elemento no vetor o 3, esquecendo o 1).
- 0,5 troca de CALL por BR/JMP para iterar o ciclo
- 0 inicializações das variáveis, bem como o retorno com RET ou seguir para a instrução fim: BR fim, é irrelevante para efeitos de avaliação.
- 0,1 instrução sem função (embora não prejudique)
- 0 nada é dito sobre o valor dos registos R1 e R2 no retorno, poderiam utilizá-los
- 0,1 má inicialização de R1 e R2. Não era pedido, mas se tal foi feito incorretamente, é aplicável uma penalização: MOV R2, M[endereço], quando deveria ser MOV R2, endereço
- 0,5 No enunciado existe a referência a "múltiplos de 3" quando deveria estar "potências de 3". O exemplo apenas seria compatível com potências de 3, bem como a frase "O próximo peso é construído com base no anterior, multiplicado por 3". Quem soma múltiplos de 3 até que o valor seja superior a R1, se não referiu

a gralha, fica com esta penalização, atendendo a que há incompatibilidade com o resto do enunciado, nem esses pesos poderiam servir para efetuar todas as medidas de 1 a N.

 0,5 - desconhecimento que a multiplicação altera os dois registos (tem que se repor o 3 no registo respetivo sempre que se utiliza, e o resultado vai para o segundo registo, parte baixa da multiplicação).

Bonificações:

- 0,5 multiplicação por 3 (mesmo que com desconhecimento do funcionamento desta)
- 0,5 registo com o peso atual, e outro com a soma dos pesos
- 0,5 guardar o peso atual no vetor, incrementando o índice
- 0,25 guardar um registo incorreto no vetor, mas incrementa o índice

Não valorizadas respostas com código de assembly que não seja do P3, e sem comentários

Quem não soma os pesos, é avaliado pelas bonificações (até ao máximo de 1,5 valores)

Segue uma possível resolução:

```
 ; colocar no vetor em R2, os pesos que permitem medir números numa balança de 
dois pratos, 
       ; até ao valor de R1 
Exercício: MOV R3, 1 ; R3 tem a soma de pesos
     MOV R4, 1 ; R4 tem o peso atual
Ciclo: MOV M[R2], R4 ; colocar o peso atual no vetor 
       INC R2 
      CMP R1, R3 ; ver se já está tudo
       BR.NP TudoOk 
MOV R5, 3 ; multiplicar o peso e somar à soma de pesos
 MUL R5, R4 ; R4 fica com o triplo 
ADD R3, R4 ; atualiza a soma
       BR Ciclo 
TudoOk: RET
```
As questões colocadas após a prova, irei responder agora que a avaliação está concluída. No entanto reforço para colocarem qualquer questão neste tópico relativa a alguma dúvida que tenham relativamente à correção da vossa prova.

Relativamente ao segundo semestre, este espaço irá permanecer aberto, com o intuito de consulta, não devendo fazer intervenções. Após a época normal iniciar-se, devem também iniciar a preparação para a época de recurso. Os estudantes que já aprovaram, se não quiserem receber mais mensagens podem filtrar as mensagens esta UC no email, evitando assim pedidos para fechar este espaço e prejudicar quem não tenha a UC ainda realizada. Evidentemente que quem teve aprovação está de parabéns, e se não receber mais mensagens deste fórum, desejo desde já um bom segundo semestre.

Agradeço também as respostas dadas no inquérito, ainda não tivemos acesso mas recebemos feedback de que o número de respostas tinha aumentado. Eventuais comentários que tenham dado à UC, irão chegar à equipa docente no devido tempo. No entanto, caso existam mais sugestões ou comentários sobre o funcionamento da UC, ou tenham alguma ideia de melhoria que possam partilhar no fórum, agradeço a abertura de um novo tópico para esse efeito e colocação dos respetivos comentários.

Cumprimentos, José Coelho